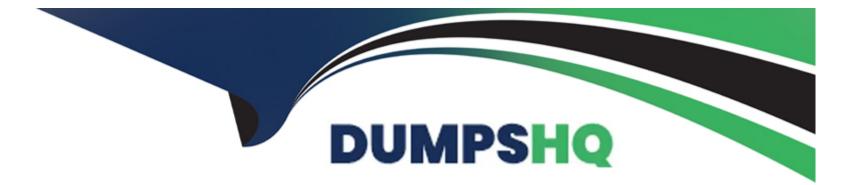

# Free Questions for E20-375 by dumpshq

# Shared by Conrad on 29-01-2024

### **For More Free Questions and Preparation Resources**

**Check the Links on Last Page** 

### **Question 1**

#### **Question Type:** MultipleChoice

Which tool is used to enable a VNX splitter?

#### **Options:**

A- Unisphere Service Manager

- **B-** Unisphere for RecoverPoint
- C- Deployment Manager
- D- NaviSecCLI

#### Answer:

А

### **Question 2**

**Question Type:** MultipleChoice

What is the maximum number of VMAX splitters that can be added to a RecoverPoint cluster?

| <b>Options:</b>            |  |  |  |  |
|----------------------------|--|--|--|--|
| Options:<br>A- 2           |  |  |  |  |
| <b>B-</b> 4                |  |  |  |  |
| <b>C-</b> 5<br><b>D-</b> 6 |  |  |  |  |
| <b>D-</b> 6                |  |  |  |  |
|                            |  |  |  |  |
|                            |  |  |  |  |

| Answer: |  |
|---------|--|
| В       |  |

### **Question 3**

**Question Type: MultipleChoice** 

A VPLEX write splitter can be shared with how many RecoverPoint clusters?

| Options:     |  |  |  |
|--------------|--|--|--|
| <b>A-</b> 5  |  |  |  |
| <b>B-</b> 6  |  |  |  |
| <b>C-</b> 8  |  |  |  |
| <b>D-</b> 10 |  |  |  |
|              |  |  |  |
|              |  |  |  |
| Answer:      |  |  |  |

В

### **Question 4**

**Question Type:** MultipleChoice

What would cause a volume sweep to occur?

#### **Options:**

A- A new Replication Set is added to an enabled Consistency Group

- B- A previously disabled splitter is enabled
- C- A Replication Set is removed from a disabled Consistency Group
- **D-** A previously enabled splitter is disabled

#### Answer:

А

### **Question 5**

#### **Question Type:** MultipleChoice

When registering the RPA with a VNX to enable a VNX splitter for RecoverPoint, what failover mode must be set on the VNX?

| Options:          |  |  |  |
|-------------------|--|--|--|
| <mark>A-</mark> 1 |  |  |  |
| <b>B-</b> 2       |  |  |  |
| <b>C-</b> 3       |  |  |  |
| <b>D-</b> 4       |  |  |  |

D

### **Question 6**

**Question Type:** MultipleChoice

What action causes the loss of journal content?

#### **Options:**

A- The replica is accessed in Direct Access mode

- B- Enabling Image Access mode
- C- A journal is added to a Consistency Group
- D- An RPA performed marking

#### Answer:

### **Question 7**

#### **Question Type:** MultipleChoice

What are two requirements for an EMC RPA to connect to an EMC VNX via a SAN?

#### **Options:**

A- Each VNX SP needs to be connected to both fabrics At least two initiators per RPA need to be zoned to each SP

B- Each VNX SP needs to be connected to both fabrics RPA HBA1 needs to be zoned to SPA and RPA HBA2 needs to be zoned to SPB

C- Each VNX SP needs to be connected on a separate fabric At least two initiators per RPA need to be zoned to each SP

D- Each VNX SP needs to be connected on a separate fabric RPA HBA1 needs to be zoned to SPA and RPA HBA2 needs to be zoned to SPB

#### **Answer:**

А

### **Question 8**

**Question Type:** MultipleChoice

Which type of Consistency Group requires a primary and secondary production copy?

| Options:        |  |  |  |
|-----------------|--|--|--|
| A- MetroPoint   |  |  |  |
| B- Synchronous  |  |  |  |
| C- Distributed  |  |  |  |
| D- Asynchronous |  |  |  |

#### Answer:

А

### **Question 9**

#### **Question Type:** MultipleChoice

You have been tasked with installing licenses for your RecoverPoint/CL System. It consists of a single cluster with one VMAX and three VNX arrays.

How many license files would you need to install for proper cluster operation?

| Options:    |  |  |  |
|-------------|--|--|--|
| <b>A-</b> 1 |  |  |  |
| <b>B-</b> 2 |  |  |  |
| <b>C-</b> 3 |  |  |  |
| <b>D-</b> 4 |  |  |  |
|             |  |  |  |
| Answer:     |  |  |  |

А

## **Question 10**

**Question Type:** MultipleChoice

Once a device is in an Open Replicator RecoverPoint session, what must be done in order to make configuration changes to that device?

#### **Options:**

- A- Disable the Configuration Group
- B- Pause the Configuration Group
- C- Unmap the device
- D- Unmask the device

#### Answer:

А

### **Question 11**

**Question Type:** MultipleChoice

When RecoverPoint is deployed with a VMAX splitter, what presents the virtual target and virtual remote devices?

| Options:  |  |  |  |
|-----------|--|--|--|
| A- RPAs   |  |  |  |
| B- VMAX   |  |  |  |
| C- Switch |  |  |  |

#### Answer:

А

### **Question 12**

**Question Type:** MultipleChoice

Which Open Replicator mode is used by the RecoverPoint VMAX write splitter?

#### **Options:**

A- Modified Hot Push

B- Cold Push

C- Hot Pull

D- Cold Pull

#### Answer:

А

### **To Get Premium Files for E20-375 Visit**

https://www.p2pexams.com/products/e20-375

For More Free Questions Visit

https://www.p2pexams.com/dell-emc/pdf/e20-375

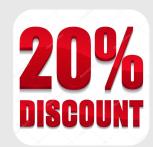